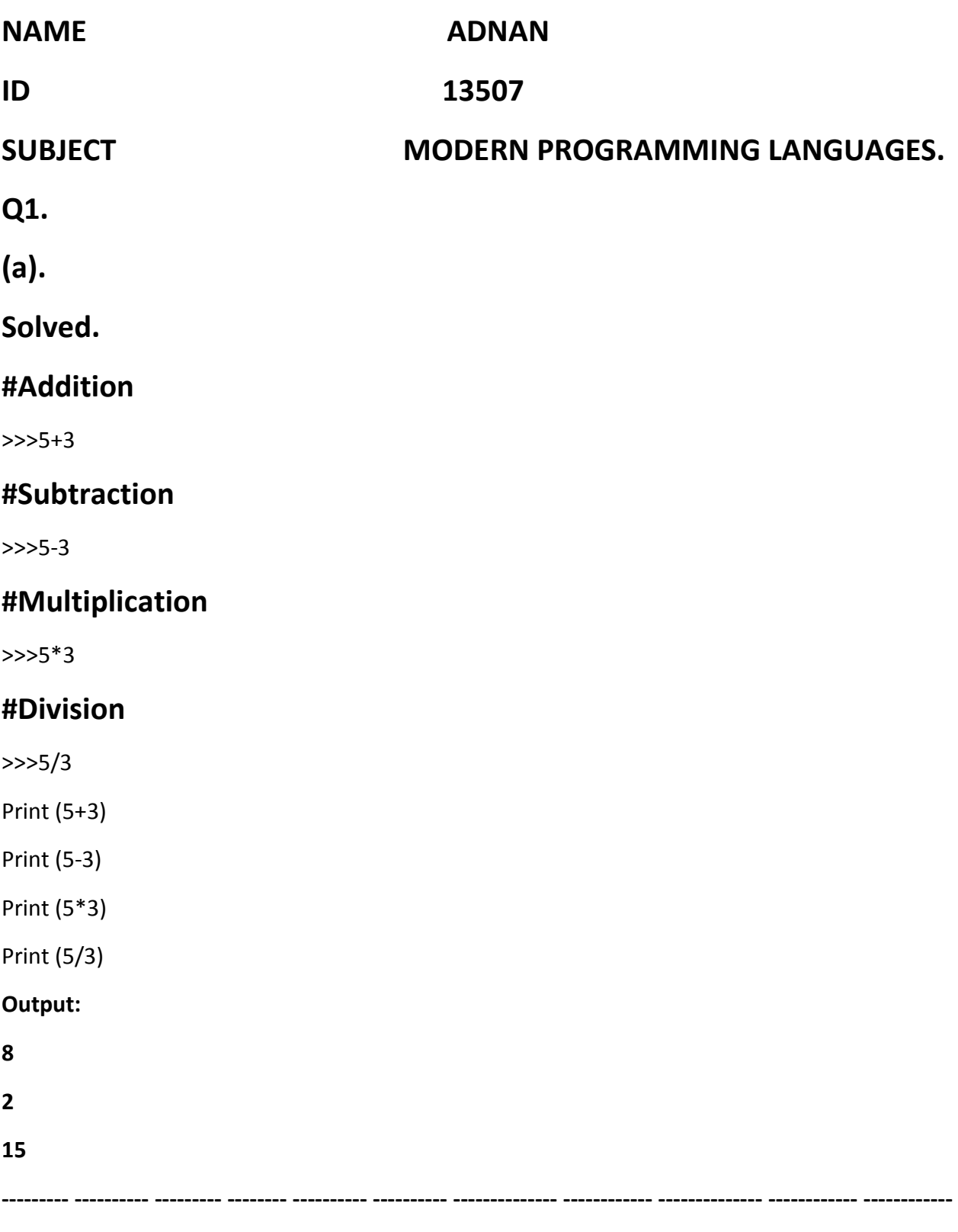

**(B)**

## **Solved.**

# **#Favorite Number**

fav\_ num **=** 18

 $msg = "My favorite number is" + str(fav_number"$ 

**----- -------- -------- ------ -------- -------- ------ ------- -------- ------**

Print(msg)

#### **Output:**

**My favorite number is 18**

# **Q2.**

# **(a)**

# **Solved.**

# **#Guests List**

guests = ['Ali', 'Usman','Zeeshan']

name = guests  $[0]$  .title  $()$ 

Print (name + " , Please come to dinner .")

name = guests  $[1]$  .title ()

Print (name + " , Please come to dinner .")

name = guests  $[2]$  .title ()

Print (name + " , Please come to dinner .")

Continuous…

#### **Output:**

**Ali , Please come to dinner.**

**Usman , Please come to dinner.**

**Zeeshan , Please come to dinner.**

**------- -------- ------- ---------- --------- -------- --------- ---------- --------- -------- ----------- --------**

**(b).**

**Solved.**

#INVITE SOME PEOPLE TO DINNER

## **#Guests List**

guests = ['Ali', 'Usman','Zeeshan']

name = guests  $[0]$  .title ()

Print (name + " , Please come to dinner .")

name = guests  $[1]$  .title ()

Print (name + " , Please come to dinner .")

name = guests  $[2]$  .title ()

Print (name + " , Please come to dinner .")

 $name = guess[1]$ , title ()

print ("\n sorry."+ name +"can't make it to dinner.")

#Usman can't make it! Let's invite Bilal instead.

del (guests [1])

guests. Insert (1,' Bilal')

#Print the invitations again.

name = guests  $[0]$  .title()

print ("\n" + name +", Please come to dinner.")

```
name = guests [1] .title()
print ("\n" + name +", Please come to dinner.")
name = guests [2] .title()
```
print ("\n" + name +", Please come to dinner.")

## **Output:**

**Ali , Please come to dinner.**

**Usman , Please come to dinner.**

**Zeeshan , Please come to dinner.**

**Sorry, Usman can't make it to dinner!**

**Output:**

**Ali , Please come to dinner.**

**Bilal , Please come to dinner.**

**Zeeshan , Please come to dinner.**

**-------- -------- --------- -------- ----------- -------- -------- --------- -------- -------- -------**

### **Q3.**

### **Solved.**

```
Locations = ['Istanbul Turkey',' Canada', 'Rome','Himalaya','Muree']
```

```
Print ("Original Order:")
```
Print (locations)

```
Print ("\nAlphabetical :")
```
Print (stored(locations))

```
Print ("\nOriginal order: ")
```
Print (locations)

Print ("\nReverse alphabetical :")

Print (stored (locations, reversed=True))

Print ("\nOriginal order: ")

Print (locations)

Print ("\nReversed :")

locations.reverse ()

Print (locations)

Print ("\nOriginal order: ")

locations.reverse ()

Print (locations)

Print ("\nAlphabetical :")

locations.sort ()

Print (locations)

Print ("\nReverse alphabetical :")

Locations. Sort (reverse=True)

Print (locations)

**Output:**

**Original order:**

**['Istanbul Turkey',' Canada', 'Rome','Himalaya','Muree']**

**Alphabetical order:**

**['Canada','Himalaya', 'Istanbul Turkey','Muree'.Rome']**

**Original order:**

```
['Istanbul Turkey',' Canada', 'Rome','Himalaya','Muree']
Reverse Alphabetical order:
```
**['Canada', 'Himalaya', ' Istanbul Turkey', 'Muree','Rome'] Original order:**

**['Istanbul Turkey',' Canada', 'Rome','Himalaya','Muree']**

**Reverse order:**

**['Muree', 'Himalaya', 'Rome', ' Canada', 'Istanbul Turkey']**

**Original order:**

```
['Istanbul Turkey',' Canada', 'Rome','Himalaya','Muree']
```
**Alphabetical order:**

**['Canada','Himalaya', 'Istanbul Turkey','Muree','Rome']**

**Reverse Alphabetical order:**

**['Canada', 'Himalaya', ' Istanbul Turkey', 'Muree','Rome']**

**-------- ------- ------- --------- ------ --------- ------- ------ -------- -------- ---------- ------**

 **------------- THE END ---------**